## **QGIS Application - Bug report #22079**

## **Weekly snapshot issue**

*2019-05-14 10:43 PM - Jerry Brand*

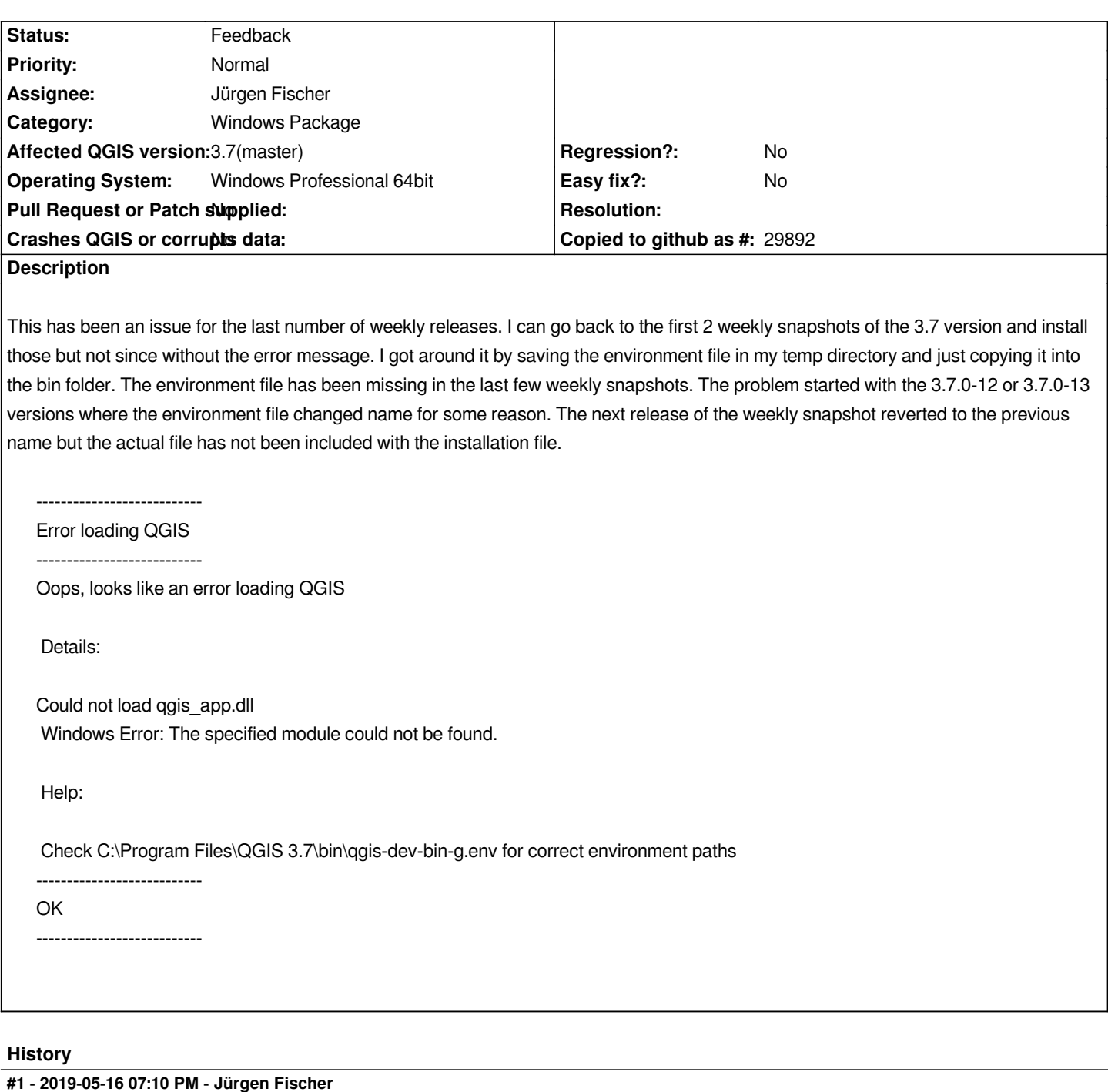

- *Status changed from Open to Feedback*
- *Description updated*

*The file was never included - it's generated on install.*

## **#2 - 2019-05-17 08:50 PM - Jerry Brand**

*Then it is not generating the file. It does not matter the computer I try installing to. This is only an issue I see when using the standalone "snapshot" installer.*